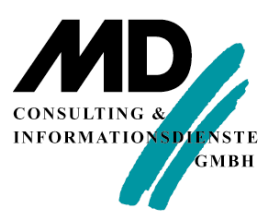

## **Inhaltsverzeichnis Unify Q – Business Intelligence, Datenaustausch und Berichtsmanagement**

Autor: **Holger Bruchanski**, MD Consulting Erfurt

Titel: **Unify Q – Business Intelligence, Datenaustausch und Berichtsmanagement**

Techn. Hotline unter 08122 / 9740-0 sowie per E-Mail unter support@md-consulting.de für 25,00 EUR je 1/4 Stunde.

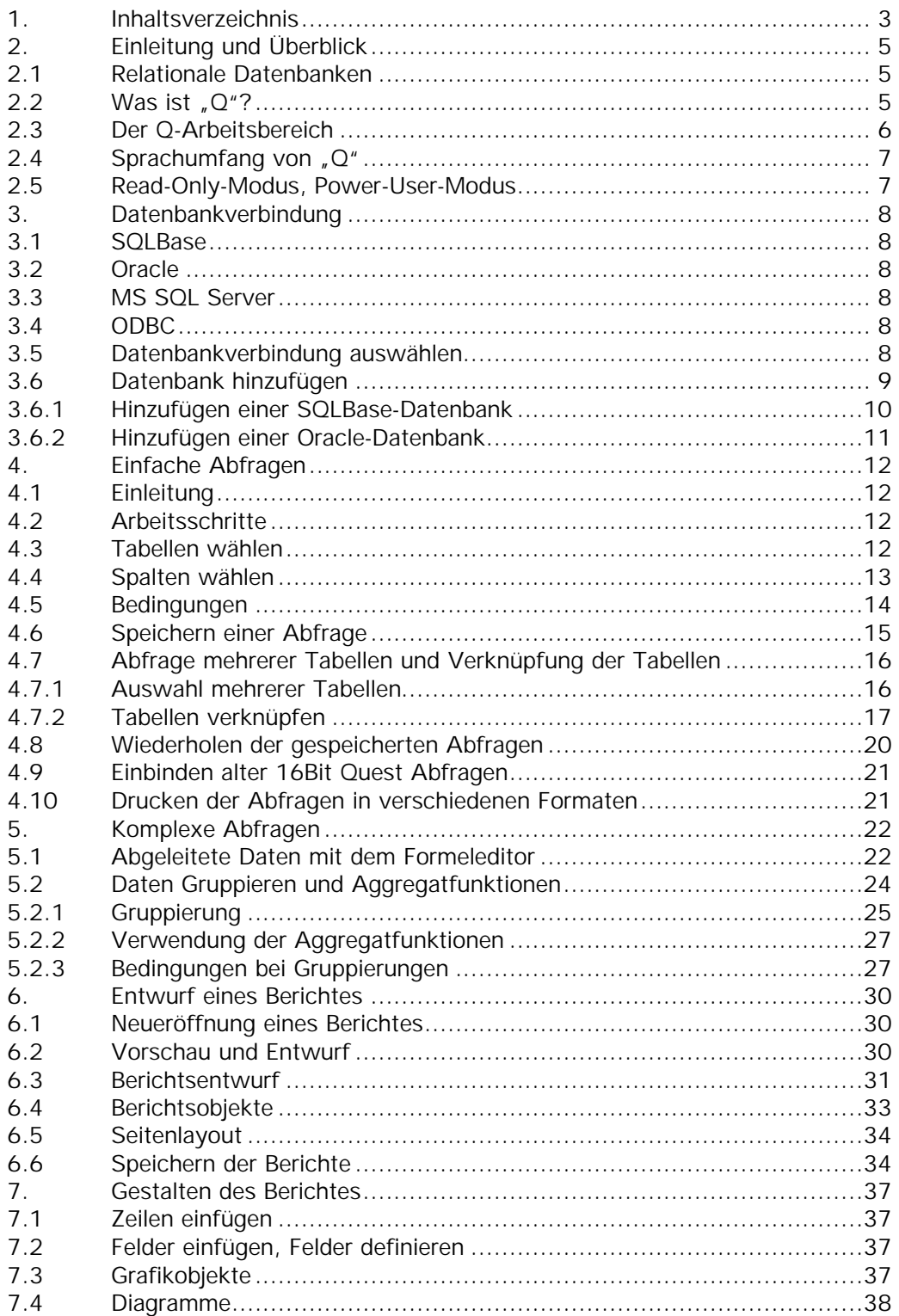

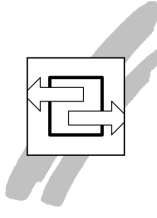

## **Inhaltsverzeichnis**

**Unify Q – Business Intelligence, Datenaustausch und Berichtsmanagement**

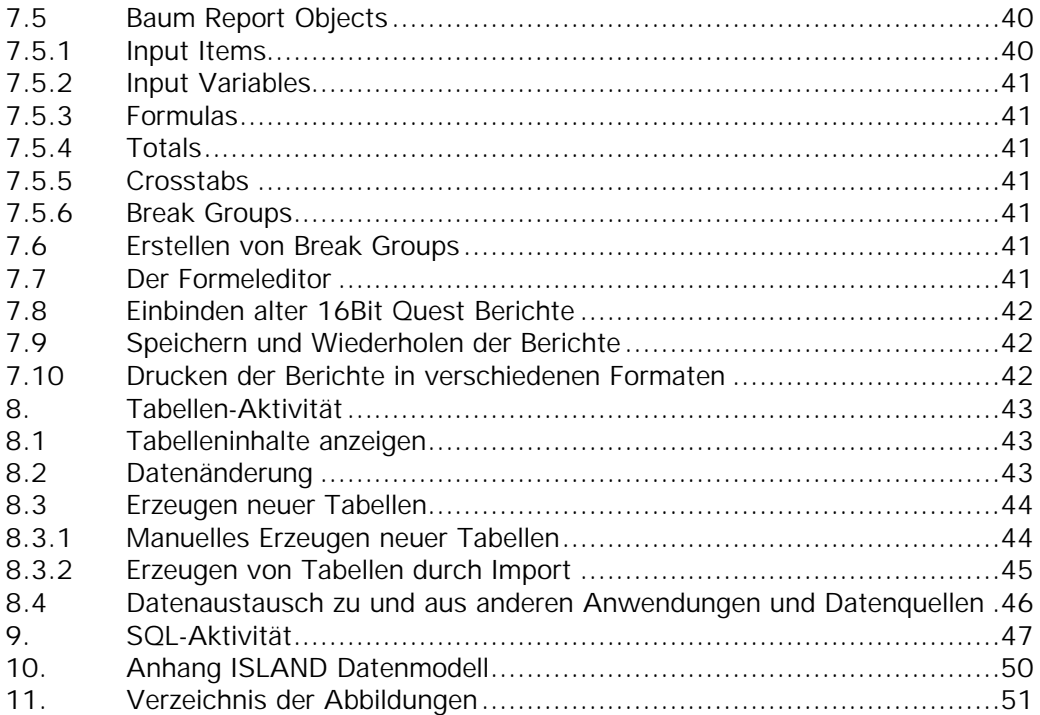